# **CSE 333 Section 5 - C++ Classes, Dynamic Memory**

Welcome back to section! We're glad that you're here :)

### *Member, Non-Member, and Friends, Oh My!*

**Exercise 1) Complete the following table** (use objects obj1 and obj2, where appropriate):

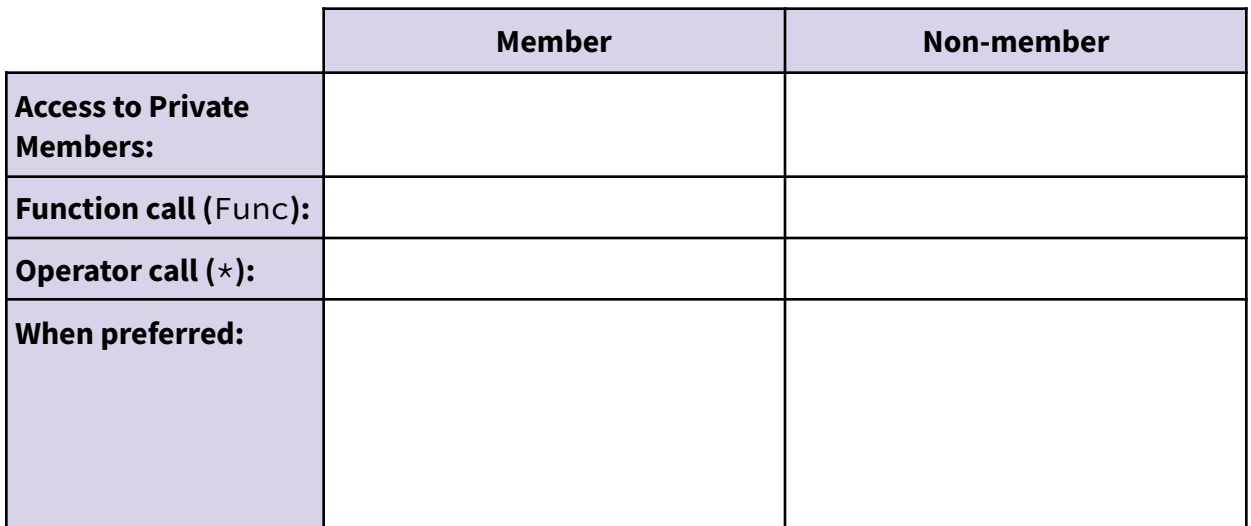

### *Constructors, Destructors, what is going on?*

- *Constructor:* Can define any number as long as they have different parameters. Constructs a new instance of the class. The *default constructor* takes no arguments.
- *Copy Constructor:* Creates a new instance of the class based on another instance (it's the constructor that takes a reference to an object of the same class). Automatically invoked when passing or returning a non-reference object to/from a function.
- *- Assignment Operator:* Assigns the values of the right-hand-expression to the left-hand-side instance.
- *- Destructor*: Cleans up the class instance, *e.g.*, free dynamically allocated memory used by this class instance.

What happens if you don't define a copy constructor? Or an assignment operator? Or a destructor? Why might this be bad?

How can you disable the copy constructor/assignment operator/destructor?

**Exercise 2) Order the execution of the following program:**

```
class Bar {
public:
 Bar() : num_(0) { } // 0-arg ctor
 Bar(int num) : num_(num) { } // 1-arg ctor
 Bar(const Bar& other) : num_(other.num_) { } // cctor
 ~Bar() { } // dtor
 Bar& operator=(const Bar& other) = default; // op=
 int get_num() const { return num_; } // getter
private:
 int num_;
};
class Foo {
public:
 Foo() : bar_(5) { } // 0-arg ctor
 Foo(const Bar& b) { bar_ = b; } // 1-arg ctor
 ~Foo() { } // dtor
private:
 Bar bar_;
};
int main() {
 Bar b1(3);
                                      Number the following starting with 1.
 Bar b2 = b1;
                                      Each method may be called more than
 Foo f1;
                                      once (i.e., you can put multiple numbers
 Foo f2(b2);
 return EXIT_SUCCESS;
                                      on the same line).
}
                                      _________ Bar 0-arg ctor
                                      _________ Bar 1-arg ctor
                                        ______ Bar cctor
                                        ______ Bar op=
                                      _________ Foo 0-arg ctor
                                      _________ Foo 1-arg ctor
```

```
________ Foo dtor
```

```
_________ Bar dtor
```
## *Dynamically-Allocated Memory: New and Delete*

In C++, memory can be heap-allocated using the keywords "new" and "delete". You can think of these like malloc() and free() with some key differences:

- $\bullet$  Unlike malloc() and free(), new and delete are operators, not functions.
- $\bullet$  The implementation of allocating heap space may vary between  $\text{mallowal}$  and  $\text{new}$ .

**New:** Allocates the type on the heap, calling the specified constructor if it is a class type. Syntax for arrays is "new type [num]". Returns a pointer to the type.

**Delete:** Deallocates the type from the heap, calling the destructor if it is a class type. For anything you called "new" on, you should at some point call "delete" to clean it up. Syntax for arrays is "delete[] name".

Just like baking soda and vinegar, you shouldn't mix  $\text{mallockfree}$  with  $\text{new/delete}$ .

#### **Exercise 3) Memory Leaks**

```
class Leaky {
 public:
  Leaky() { x_{-} = new int(5); }
 private:
  int* x_{-};
};
int main(int argc, char** argv) {
  Leaky \star\star dbl_ptr = new Leaky \star;
  Leaky* lky_ptr = new Leaky();
  *dbl_ptr = lky_ptr;delete dbl_ptr;
  return EXIT_SUCCESS;
}
```
What is leaked by this program? How would you fix the memory leaks?

**Exercise 4) Identify the memory error with the following code.**

```
class BadCopy {
public:
 BadCopy() { arr = new int[5]; }
 ~BadCopy() { delete [] arr_; }
private:
 int* arr_;
};
int main(int argc, char** argv) {
 BadCopy* bc1 = new BadCopy;
 BadCopy* bc2 = new BadCopy(*bc1); // cctor
 delete bc1;
 delete bc2;
 return EXIT_SUCCESS;
}
```
Hint: Draw a memory diagram. What happens when bc1 gets deleted?

**Exercise 5) Classes usage [Extra Practice].** Consider the following classes:

```
class IntArrayList {
 public:
  IntArrayList()
    : array_(new int[MAXSIZE]), len_(0), maxsize_(MAXSIZE) { }
  IntArrayList(const int* const arr, size_t len)
    : len_(len), maxsize_(len_*2) {
    array_ = new int(maxsize_];memcpy(array_, arr, len * sizeof(int));
  }
  IntArrayList(const IntArrayList& rhs) {
    len_ = rhs.length.
    maxsize_ = rhs.maxsize_;
    array_ = new int[maxsize_];memory(array, rhs.array<sub>,</sub> maxsize<sub></sub> \star sizeof(int));
  }
  // synthesized destructor
 // synthesized assignment operator
 private:
 int* array_;
 size_t len_;
 size_t maxsize_;
};
class Wrap {
public:
 Wrap() : p_-(nullptr) \{ \}Wrap(IntArrayList* p) : p_-(p) { *p_-= *p; }
 IntArrayList* p() const { return p_; }
private:
  IntArrayList* p_;
};
struct List {
  IntArrayList v;
};
```
Here's an example program using these classes:

```
int main(int argc, char** argv) {
 IntArrayList a;
 IntArrayList* b = new IntArrayList();
 struct List l { a };
 struct List m { *b };
 Wrap w(b);
 delete b;
 return EXIT_SUCCESS;
}
```
Draw a memory diagram of the program:

How does the above program leak memory?

Fix the issue in the code above. You may write the solution here.

#### **Extra Practice - Past Midterm Question**

**Consider the following (very unusual) C++ program which does compile and execute successfully. Write the output produced when it is executed.**

```
#include <iostream>
using namespace std;
class foo {
public:
 foo() \{ \text{ cout} \ll \mathbf{''p''} ; \} // ctor<br>foo(int i) \{ \text{ cout} \ll \mathbf{''a''} ; \} // ctor
  foo(int i) \{ \text{ cout} \ll \texttt{"a"'} \} // ctor (1 int)
  foo(int i, int j) { cout << mh'; } // ctor (2 ints)
  \simfoo() \{ \text{ cout} << \texttt{``s"}; \} // dtor
};
class bar {
public:
  bar(): foo_(new foo()) { cout << "g"; } // ctor
  bar(int i): foo_(new foo(i)) { cout << "p"; } // ctor (1 int)
 ~bar() { cout << "e"; delete foo_; } // dtor
private:
 foo *foo_;
 foo otherfoo_;
};
class baz {
public:
 baz(int a, int b, int c) : bar (a), foo (b,c)
                               {\frac{1}{2} (cout \langle {\frac{1}{2}}^n; {\frac{1}{2}}^n \rangle // ctor (3 ints)<br>
{\frac{1}{2} cout \langle {\frac{1}{2}}^n; {\frac{1}{2}}^n \rangle} // dtor
 \simbaz() \{ \text{cut} \ll \text{"n"}; \} // dtor
private:
 foo foo_;
 bar bar_;
};
int main() {
\text{baz } b(1,2,3);return EXIT_SUCCESS;
}
```